## Official Wiko View 2 Go W-P220 Stock Rom

all your firmware and stock rom firmware are categorized according to different type of devices. we provide both mirror 1 and mirror 2 firmware which is based on the firmware file. you can choose mirror 1 or mirror 2 firmware file according to your device. you can download firmware of your wiko view 2 go w-p220: mirror 1: we provide firmware based on wiko view 2 go w-p220 gdr2 mirror 1 [v2.0], wiko view 2 go w-p220 gdr2 mirror 2 [v2.0], wiko view 2 go w-p220 x27a mirror 1 [v2.0], wiko view 2 go w-p220 x27a mirror 1 [v2.0] download install the provided usb driver on the computer (if the usb driver is already installed, then skip this step). follow the how-to flash manual to flash or install the firmware on your wiko view 2 go device. follow complete guidelines download and install official firmware for your wiko view 2 go w-p220 mobile device, here you will get instructions on how to install and restore your mobile device to stock firmware. all the drivers and other instructions are provided for step by step process so that you can root your mobile device without any risk. you can find the drivers and instructions in the firmware package, it has been already unzipped. follow instructions to download the firmware on your computer. download wiko view 2 go w-p220 stock firmware, click on download button, then select your firmware and click on the download button. you can download both firmware files, for choosing between mirror 1 and mirror 2 firmware download whichever one you want.

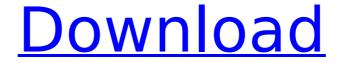

## Official Wiko View 2 Go W-P220 Stock Rom

all your firmware and stock rom firmware are categorized according to different type of devices. we provide both mirror 1 and mirror 2 firmware which is based on the firmware file. you can choose mirror 1 or mirror 2 firmware file according to

your device. you can download firmware of your wiko view 2 go w-p220: mirror 1: we provide firmware based on wiko view 2 go wp220 gdr2 mirror 1 [v2.0], wiko view 2 go w-p220 gdr2 mirror 2 [v2.0], wiko view 2 go w-p220 x27a mirror 1 [v2.0], wiko view 2 go wp220 x27a mirror 2 [v2.0]

3/8

mirror 2: we provide firmware based on wiko view 2 go wp220 x27a mirror 1 [v2.0] download install the provided usb driver on the computer (if the usb driver is already installed, then skip this step). follow the how-to flash manual to flash or install the firmware on your wiko view 2 go device. follow complete

4/8

guidelines download and install official firmware for your wiko view 2 go w-p220 mobile device, here you will get instructions on how to install and restore your mobile device to stock firmware, all the drivers and other instructions are provided for step by step process so that you can root

your mobile device without any risk. you can find the drivers and instructions in the firmware package, it has been already unzipped. follow instructions to download the firmware on your computer. download wiko view 2 go w-p220 stock firmware, click on download button, then select your

firmware and click on the download button, you can download both firmware files, for choosing between mirror 1 and mirror 2 firmware download whichever one you want. 5ec8ef588b

https://someuae.com/wp-content/uploads/2022/11/Robozou 2 Version 56 English Beta 5 FREE.pdf https://www.empowordjournalism.com/wp-content/uploads/2022/11/Adjustment Program Epson Tx235wrar.pdf https://earthoceanandairtravel.com/2022/11/21/lt18i-4-0-a-2-0-62-ftf-portable/ https://orbeeari.com/dinesh-publications-physics-class-12-pdf-download-better-2/

https://sattology.org/wp-content/uploads/2022/11/jamrejo.pdf

https://www.inge-cultura.org/wp-content/uploads/2022/11/Rgsc Setup Download.pdf https://www.gmaid.com/wp-content/uploads/2022/11/valever.pdf

http://efekt-metal.pl/?p=1

https://gravesendflorist.com/hd-online-player-urban-reign-pc-game-download-setup-best/ https://openaidmap.com/condacam-dongle-crack-high-quality/ https://holytrinitybridgeport.org/advert/tasher-desh-rabindranath-pdf-free-hot/

## https://www.asdnocincorsa.it/wp-content/uploads/2022/11/valetal.pdf http://countrylifecountrywife.com/wp-

content/uploads/2022/11/Ummy\_Video\_PATCHED\_Downloader\_11080\_Crack\_Crack\_License\_Key.pdf
https://octopi.nl/wp-content/uploads/2022/11/Datacraft\_Sozaijiten\_Photostock\_Collection\_Vol001234.pdf
https://boatripz.com/wp-content/uploads/2022/11/UTorrent\_Pro\_557\_Build\_42332\_Stable\_Pro\_Pack\_rar.pdf
https://earthoceanandairtravel.com/2022/11/21/premiermanager98nocdcrack-free/
https://zymlink.com/advert/photoprint-10-rip-software-crack-sites-cracked/
http://descargatelo.net/uncategorized/new-download-the-ni-labwindows-cvi-2012-torrent/
https://www.infoslovakia.sk/wp-content/uploads/2022/11/Writing\_Papers\_in\_the\_Biological\_Sciences\_download.pdf
https://newsafrica.world/wp-

content/uploads/2022/11/Neospeech Tts Voiceware Korean Yumi Voice Sapi5 Vw netcom po.pdf

8/8